## **MS Authenticator Android Device Registration**

**Purpose:** The Microsoft Authenticator App is used by Wellstar for Multi-Factor Authentication (MFA) prompts. It adds an extra step to the MFA process and requires you to input a two-digit code after accepting the push notification.

> For now, MS Authenticator co-exists with Symantec VIP, and will ultimately replace VIP completely in early 2024.

## **Requirements:** • **Registration is required** before you can use the MS Authenticator MFA service. Registration is only done once.

- You need two separate devices to complete registration:
	- o Computer (personal or work)
	- o Mobile device (such as a smartphone or tablet). *Android devices must have operating system version 8 or higher.*
- **It is highly recommended that the mobile device has both Wi-Fi and cellular service.**

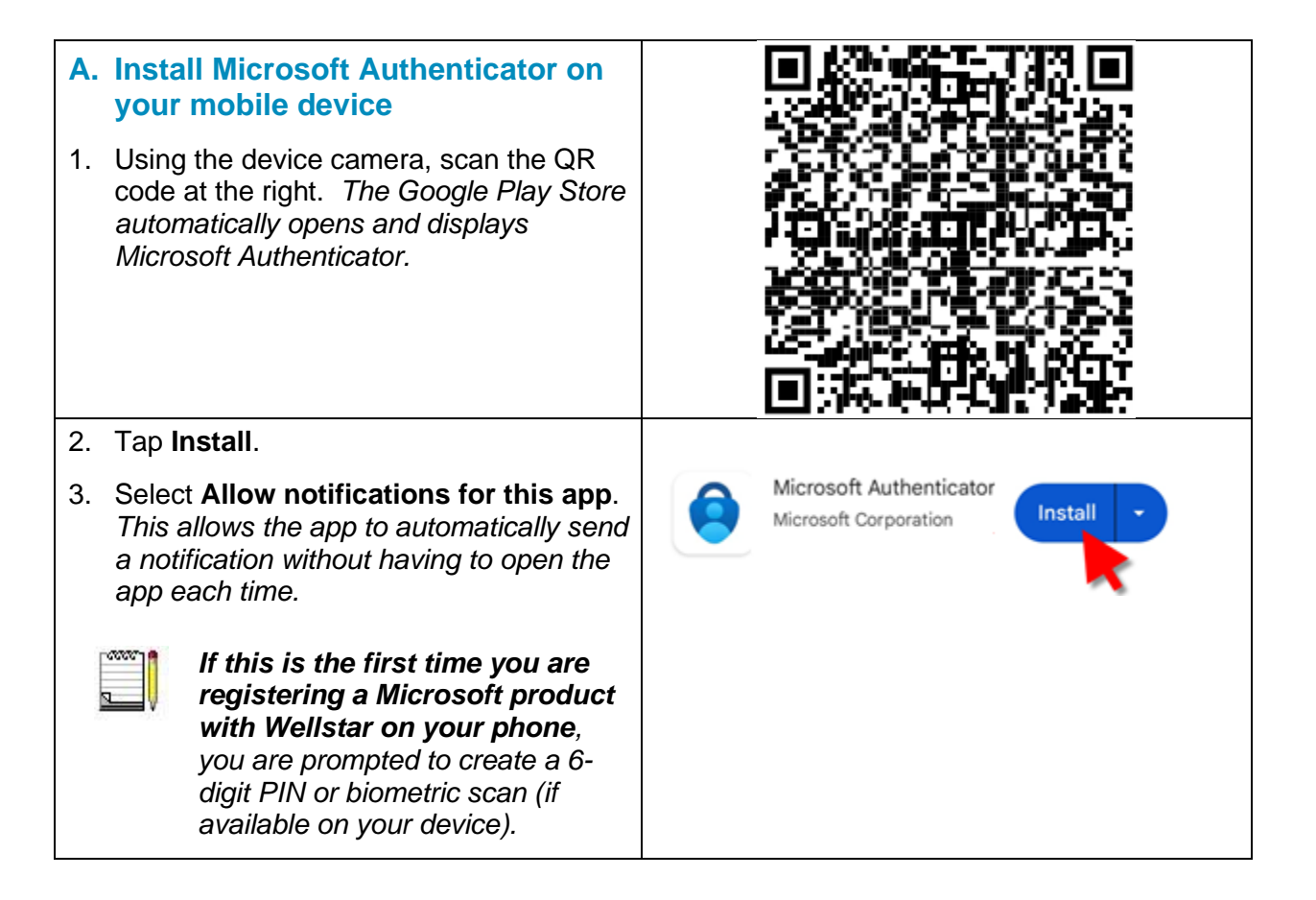

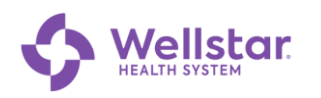

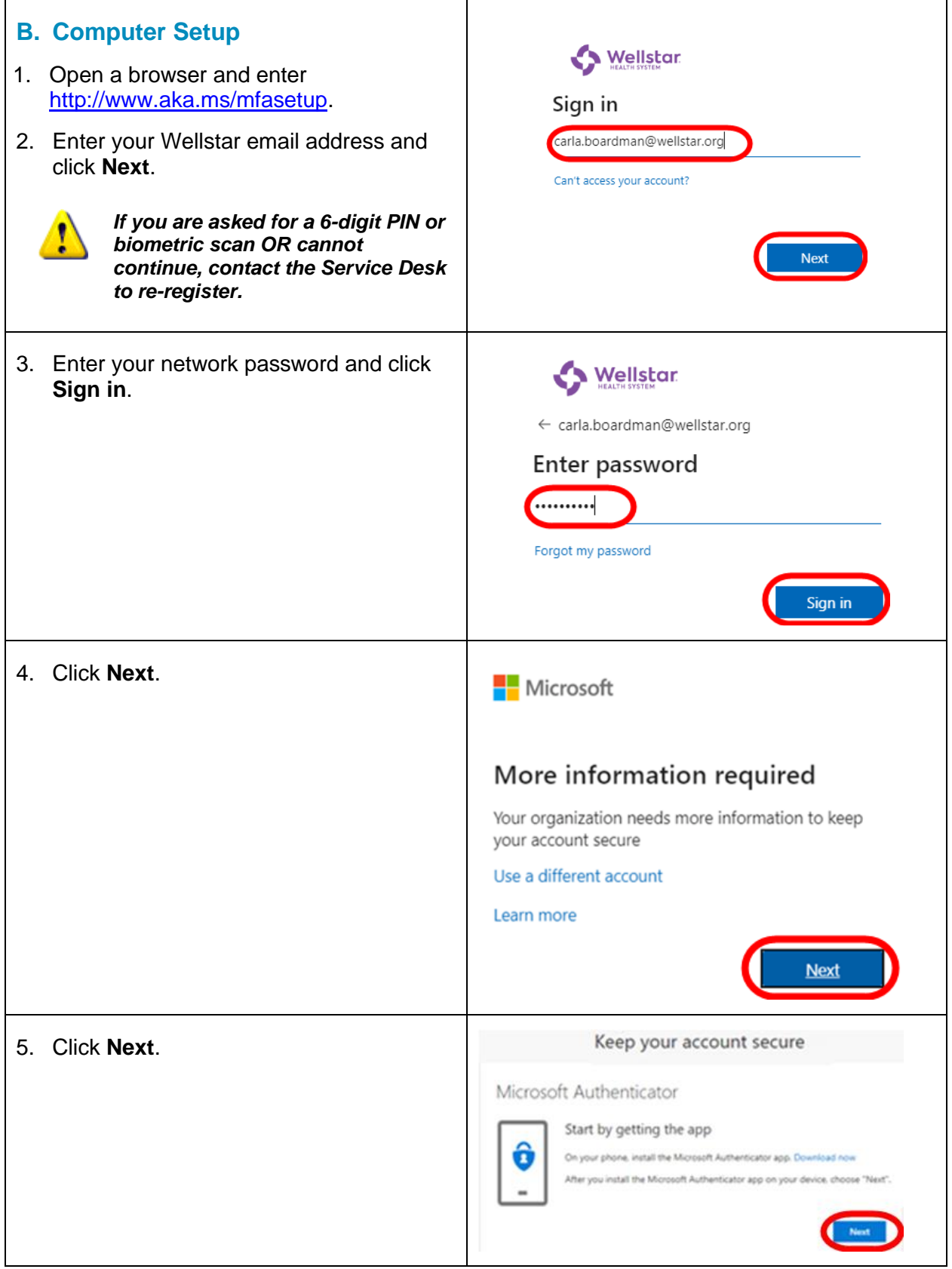

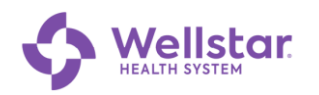

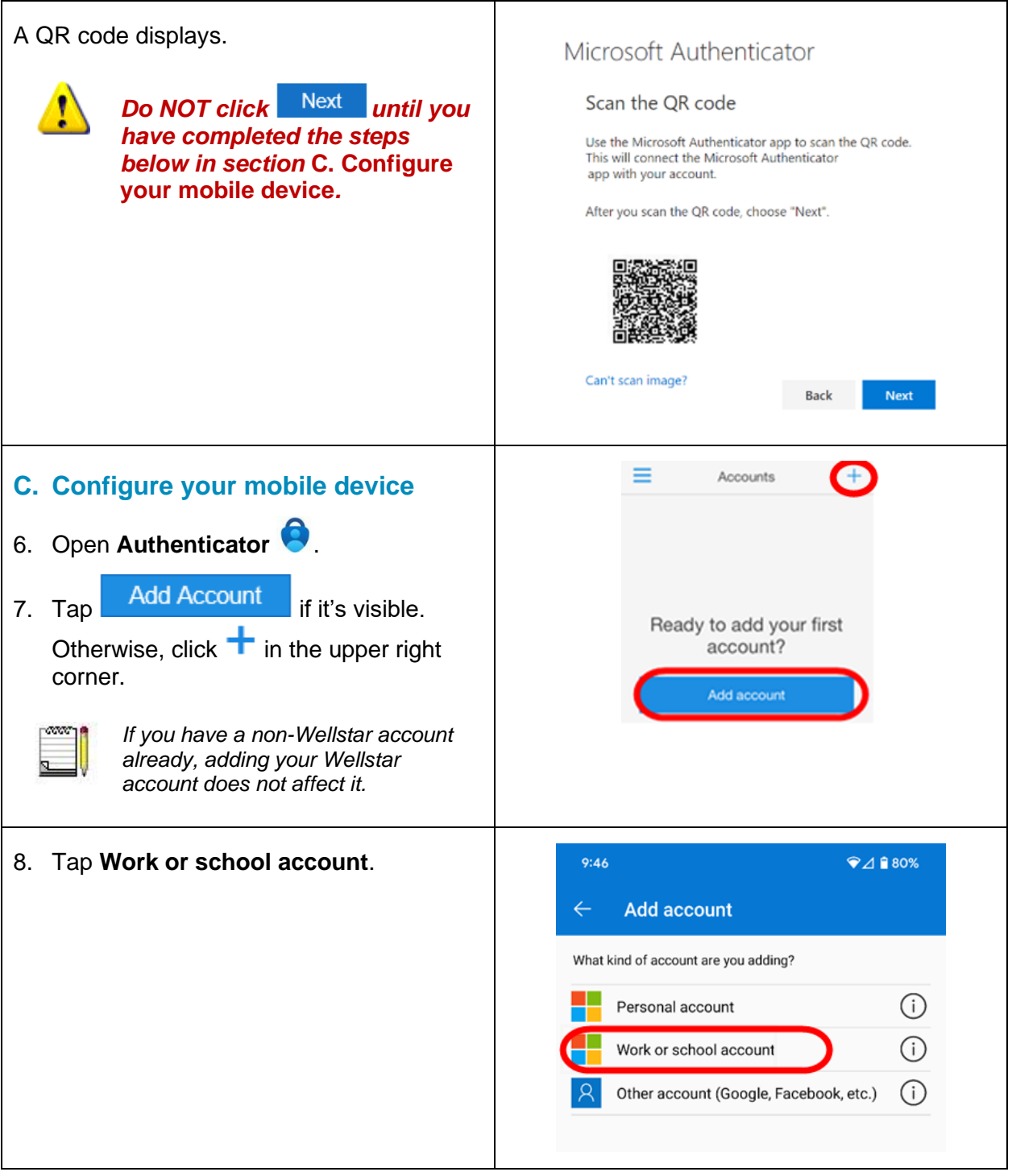

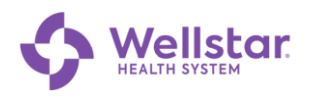

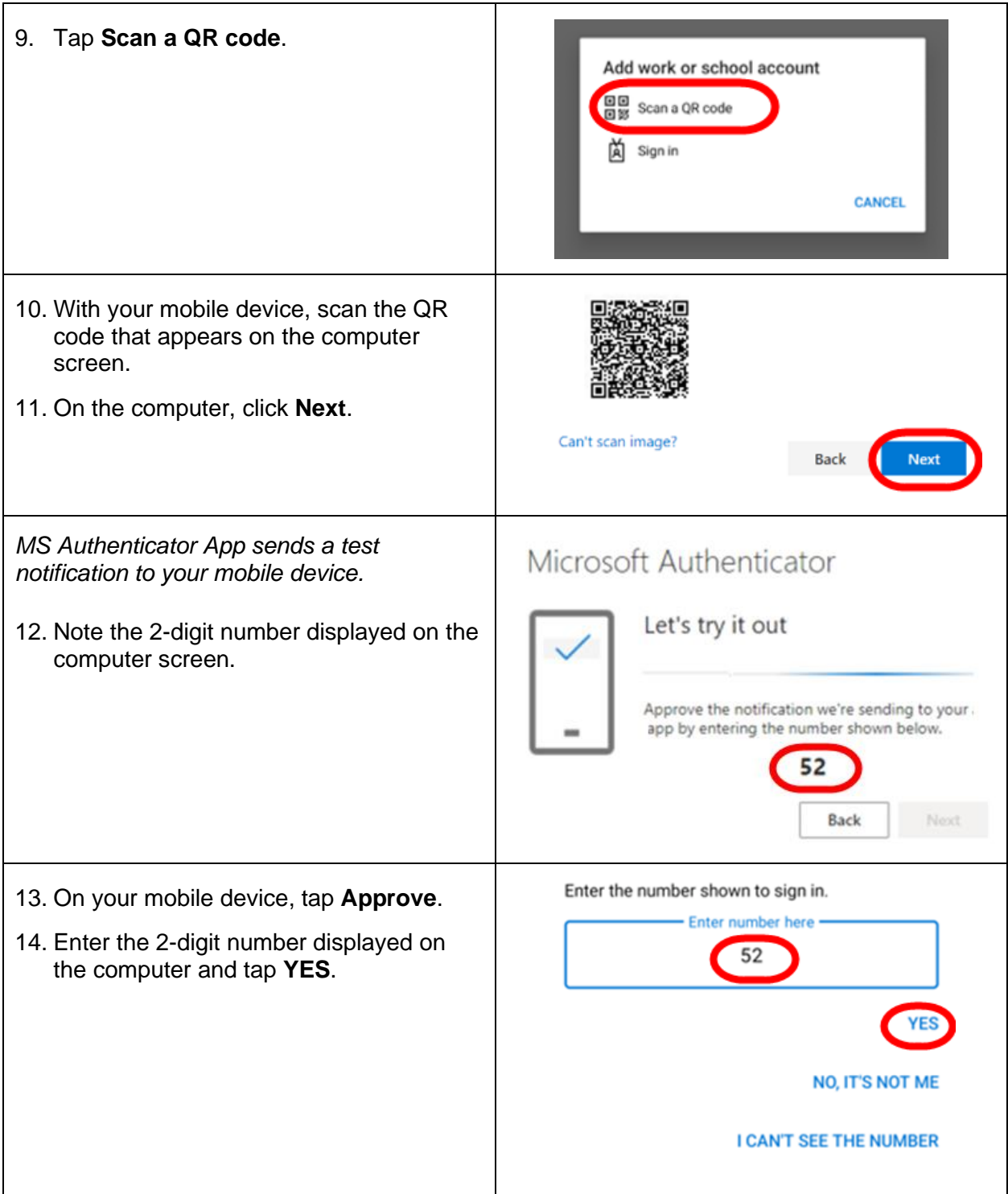

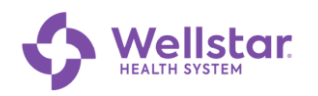

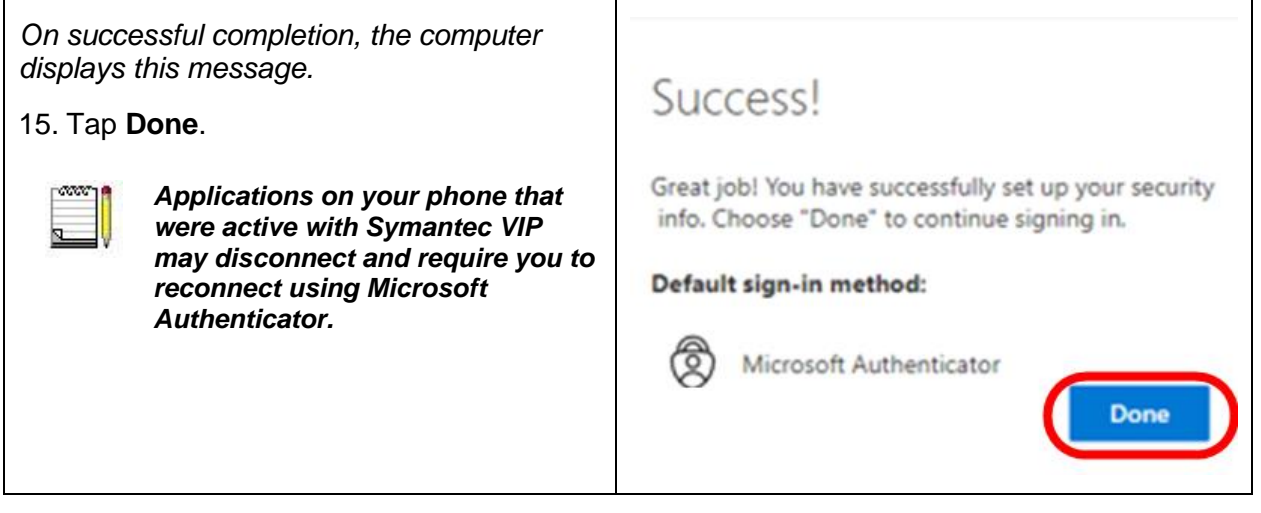